Pat O'Sullivan

# Mh4718 Week 10

# Week 10

# 0.1 Solving Differential Equations (contd.)

#### 0.1.1 Separation of variables

The technique of separation of variables uses the so-called substitution rule for integration. The *substitution rule* is in turn based on the *chain rule* for differentiation.

Recall that, according to the chain rule (assuming that all functions are suitably differentiable), we have

$$
\frac{d}{dx}f(u(x)) = \frac{d}{du}f(u)\frac{d}{dx}u(x)
$$

Example 0.1

$$
\frac{d}{dx}\sin(x^2) = 2x\cos(x^2)
$$

Recall also that an indefinite integral is an anti-derivative i.e.

$$
\int \left(\frac{d}{dx}f(x)\right) \mathrm{d}x = f(x).
$$

Example 0.2

$$
\int x^2 dx = \frac{1}{3}x^3 + constant
$$
  

$$
\frac{d}{dx}(\frac{1}{3}x^3 + constant) = x^2.
$$

because

$$
\frac{d}{dx}(\frac{1}{3}x^3 + constant) = x
$$

Therefore we can see that

$$
\int \left(\frac{d}{du}f(u)\frac{d}{dx}u(x)\right)dx = f(u(x)).
$$

Example 0.3

$$
\int 2x \cos(x^2) \mathrm{d}x = \sin(x).
$$

The substitution rule is now obvious because

$$
\int \left(\frac{d}{du}f(u)\frac{d}{dx}u(x)\right)dx = f(u(x)) = \int \frac{d}{du}f(u)du.
$$

Notationally we see that

$$
\frac{d}{dx}u(x)\mathrm{d}x
$$

in the left hand integral has been replaced by

du

in the right hand integral (as if  $dx$  has been cancelled!) Thus we get the substitution rule

$$
\int F(u)\frac{du}{dx}\mathrm{d}x \to \int F(u)\mathrm{d}u.
$$

Example 0.4

$$
\int \frac{\frac{du}{dx}}{\frac{1}{2}x} \cos (x^2) dx = \int \cos(u) du = \sin(u) = \sin(x^2)
$$

Now if, in an IVP

$$
\frac{dy}{dx} = F(x, y), y(x_0) = y_0,
$$

we have

$$
F(x, y) = a(x)b(y)
$$

(i.e. the variables can be separated) then we have

$$
\frac{dy}{dx} = a(x)b(y) \Rightarrow \frac{1}{b(y)}\frac{dy}{dx} = a(x) \text{ provided } b(y_0) \neq 0
$$

Then

$$
\int \frac{1}{b(y)} \frac{dy}{dx} dx = \int a(x) dx
$$

and we can see that

$$
\int \frac{1}{b(y)} \frac{dy}{dx} dx = \int \frac{1}{b(y)} dy.
$$

And we have

$$
\int \frac{1}{b(y)} dy = \int a(x) dx
$$

### Example 0.5

(i) Solve the IVP  $\frac{dy}{dx} = \frac{3y-3}{x}$  $\frac{0}{x}$ ,  $y(1) = 2$  by separation of variables.

$$
\frac{dy}{dx} = \frac{3y-3}{x} \Rightarrow \frac{1}{3y-3} \frac{dy}{dx} = \frac{1}{x}
$$
  
\n
$$
\Rightarrow \int \frac{1}{3y-3} \frac{dy}{dx} dx = \int \frac{1}{x} dx
$$
  
\n
$$
\Rightarrow \int \frac{1}{3y-3} dy = \int \frac{1}{x} dx
$$
  
\n
$$
\Rightarrow \frac{1}{3} \ln(y-1) = \ln(x) + C_1, \quad C_1 \in \mathbb{R}
$$
  
\n
$$
\Rightarrow \ln(y-1) = 3\ln(x) + C = \ln(x^3) + C
$$
  
\n
$$
\Rightarrow y - 1 = e^{\ln(x^3) + C} = e^{\ln(x^3)} e^C = Ke^{\ln(x^3)}, K \in \mathbb{R}
$$
  
\n
$$
\Rightarrow y = Ke^{\ln(x^3)} + 1 = Kx^3 + 1
$$

The initial values are  $y(1) = 2$  therefore

$$
K + 1 = 2 \Rightarrow K = 1.
$$

And so the solution to the IVP is  $y = x^3 + 1$ .

(ii) Solve the IVP  $\frac{dy}{dx} = y \cos(x), y(0) = 1$  by separation of variables.

$$
\frac{dy}{dx} = y \cos(x) \Rightarrow \frac{1}{y} \frac{dy}{dx} = \cos(x)
$$

$$
\Rightarrow \int \frac{1}{y} \frac{dy}{dx} dx = \int \cos(x) dx
$$

$$
\Rightarrow \int \frac{1}{y} dy = \int \cos(x) dx
$$

$$
\Rightarrow \ln(y) = \sin(x) + C, C \in \mathbb{R}
$$

$$
\Rightarrow y = e^{\sin(x) + C} = Ke^{\sin(x)}
$$

The initial values are  $y(0) = 1$  therefore  $K = 1$ . And so the solution to the IVP is  $y = e^{\sin(x)}$ .

## 0.2 Fixed point iteration.

Let F be a real valued function whose domain is a subset of R. A point  $p \in \mathbb{R}$ is said to be a *fixed point* of F if  $F(p) = p$ .

#### Example 0.6

Let  $F(x) = x^2$ . We see that  $F(0) = 0$  and  $F(1) = 1$  and so 0 and 1 are fixed points of F.

If p is a fixed point of F then  $(p, F(p)) = (p, p)$  which means that the point  $(p, p)$  will be on the graph of F and on the straight line  $y = x$ . So we can get an idea whether a function  $F$  has a fixed point or not by sketching its graph and noting whether it intersects the line  $y = x$  or not.

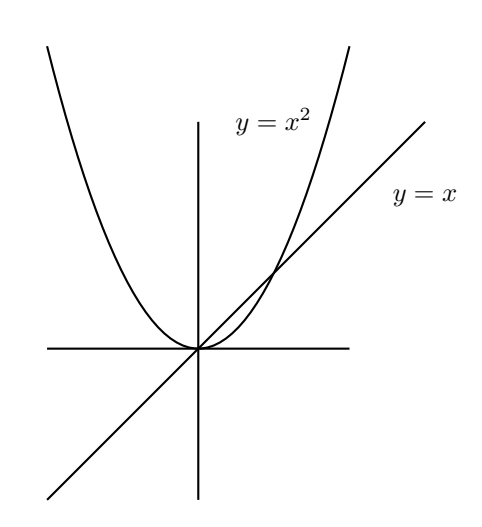

In certain favourable circumstances (to be discussed) the following iteration method leads to a fixed point of a given function  $F(x)$ . That is, we discover a real number p such that  $F(p) = p$ :

First choose  $x_0$  "close enough" to p (by sketching a graph for instance) then define:

$$
x_{n+1} = F(x_n), n = 0, 1, 2 \dots
$$

If we let  $x_1 = F(x_0), x_2 = F(x_1), x_3 = F(x_3)$  etc. then in certain circumstances (to be discussed) the sequence

$$
x_0, x_1, x_2, x_3 \ldots
$$

will converge to p a fixed point of  $F(x)$ .

#### Example 0.7

(i) Use Excel to estimate a solution for  $x = 1 + 0.5 \sin(x)$  by fixed point iteration.

First graph  $y = x = 1 + 0.5 \sin(x)$  and  $y = x$  on the same axes using a speculative domain until you the two intersect somewhere. Use this chart to estimate  $x_0$ .

(ii) Use Excel to estimate a solution for  $3 + 2\sin(x)$  by fixed point iteration. First graph  $3 + 2\sin(x)$  and  $y = x$  on the same axes using a speculative domain until you the two intersect somewhere. Use this chart to estimate  $x_0$ .

The following is a basic C++ routine for fixed point iteration:

```
#include <iostream>
#include <cmath>
#include <iomanip>
using namespace std;
double F(double x)
{
   return *******; //place the formula for the function here
}
void main()
{
    double x=1; //Initial value for x
   double nx,distance;
   cout<<setprecision(20);
   do
    {
        nx=F(x);distance =fabs(nx-x);
        x=nx;
    }while(distance >0.0000001); //adjust this figure for more or less accuracy
    cout<<"The limit is approximately "<<x<<endl;
```

```
}
```